## Chapter 480

# **Linear Programming with Tableau**

## **Introduction**

Linear programming maximizes a linear objective function subject to one or more constraints. The technique finds broad use in operations research and is included here because it is occasionally of use in statistical work.

The mathematical representation of the linear programming (LP) problem is

Maximize

$$
Z=C_1X_1+C_2X_2+\cdots+C_nX_n
$$

Subject to

 $X_1 \geq 0, X_1 \geq 0, \cdots, X_n \geq 0$ 

 $a_{i1}X_1 + a_{i2}X_2 + \cdots + a_{in}X_n \leqslant j = j$   $b_i \geq 0$   $i = 1, \dots, m$ 

The X's are called *decision variables* (the unknowns), the first equation is called the *objective function* and the *m* inequalities (and equalities) are called *constraints*. The bi's are often called *right-hand sides* (RHS).

The *simplex* algorithm, which solves this problem, was discovered by George Dantzig in 1947. We use a modified version of the revised simplex algorithm given by Press, Teukolsky, Vetterling, and Flannery (1992).

## **Example**

We will solve the following problem using **NCSS**:

Maximize

$$
Z = X_1 + X_2 + 2X_3 - 2X_4
$$

subject to

$$
X_1 + 2X_3 \le 700
$$
  
\n
$$
2X_2 - 8X_3 \le 0
$$
  
\n
$$
X_2 - 2X_3 - X_4 \ge 1
$$
  
\n
$$
X_1 + X_2 + X_3 + X_4 = 10
$$

The solution is  $X_1 = 9$ ,  $X_2 = 8$ ,  $X_3 = 0$ , and  $X_4 = 0.2$  which results in  $Z = 9.4$ .

## **Data Structure**

This technique requires a special data format. The coefficients of the object function are stored in one (usually the first) row. The constraints are stored one to a row. The type of constraint (less than, greater than, or equal to) is stored in a column. The following is an example of how to store the above example in an **NCSS** dataset. This particular dataset is called LP.

#### **LP Dataset**

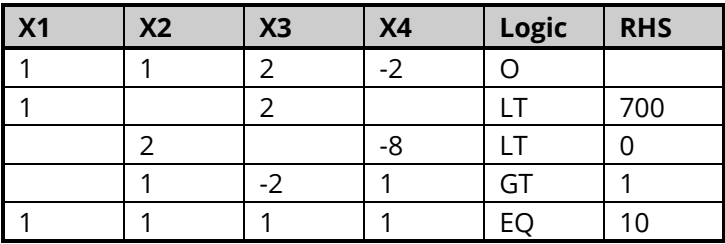

## **Example 1 – Linear Programming**

This section presents an example of how to run the data presented in the example given above. The data are contained in the LP database.

## **Setup**

To run this example, complete the following steps:

- **1 Open the LP example dataset**
	- From the File menu of the NCSS Data window, select **Open Example Data**.
	- Select **LP** and click **OK**.

#### **2 Specify the Linear Programming with Tableau procedure options**

- Find and open the **Linear Programming with Tableau** procedure using the menus or the Procedure Navigator.
- The settings for this example are listed below and are stored in the **Example 1** settings file. To load these settings to the procedure window, click **Open Example Settings File** in the Help Center or File menu.

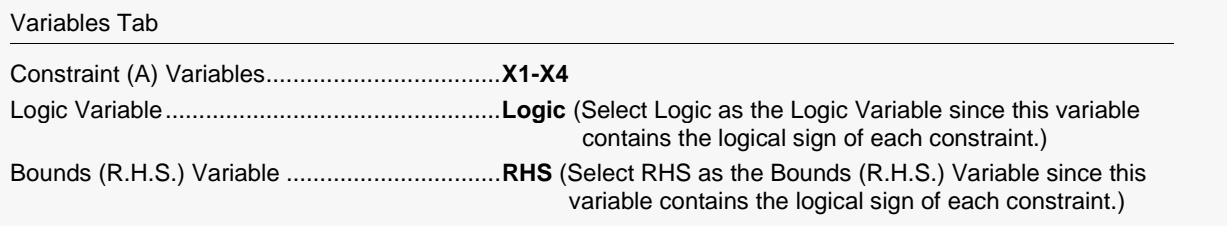

#### **3 Run the procedure**

• Click the **Run** button to perform the calculations and generate the output.

## **Initial Tableau**

#### **Initial Tableau**

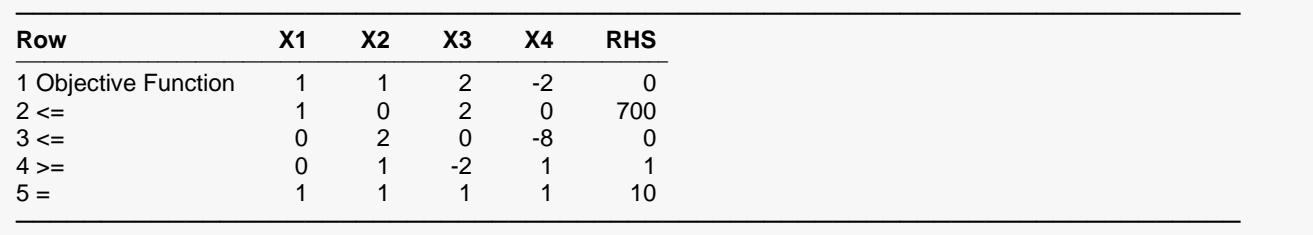

This report lists the initial values so you can double check the input.

## **Optimal Solution**

#### **Optimal Solution**

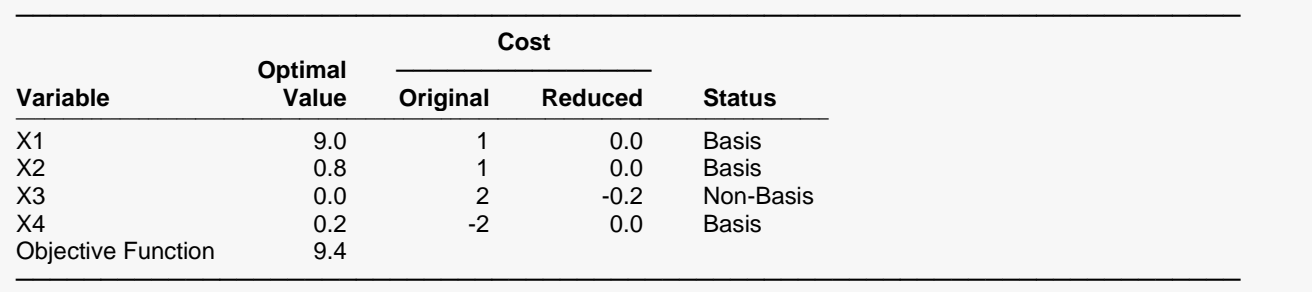

This report presents the solution. It shows the optimal value of each variable.

#### **Variable**

The variables that are being solved for.

#### **Optimal Value**

These are the values of the independent variables that result in a maximum value of the objective function. The maximum value of the objective function is given as the last line of the report.

#### **Original Cost**

These are the values of the coefficients of the objective functions. These are the C's.

#### **Reduced Cost**

The reduced costs are an additional output of the simplex method.

#### **Status**

This column gives the status of each independent variable in final solution. The solution is found by ignoring some variables (setting their values to zeros). When a variable is ignored, it is said to be a "non-basis" variable. When a variable is not ignored, it is said to be a "basis" variable.

## **Constraints**

#### **Constraints**

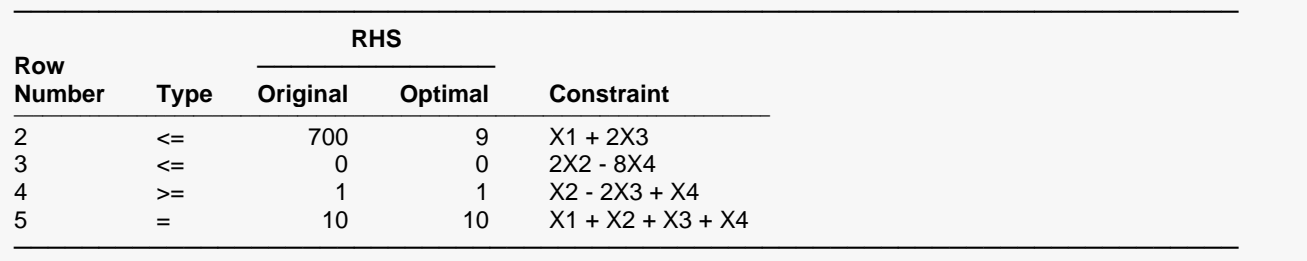

This report presents an analysis of each constraint when the variables are set to their optimal values.

The row of the database from which this constraint comes.

### **Type**

The type of constraint that this row represents.

### **Original RHS**

The original value of the right-hand side of the constraint.

### **Optimal RHS**

The value of this constraint at the optimal solution.

#### **Constraint**

The first forty characters of the constraint.

## **Final Tableau**

#### **Final Tableau**

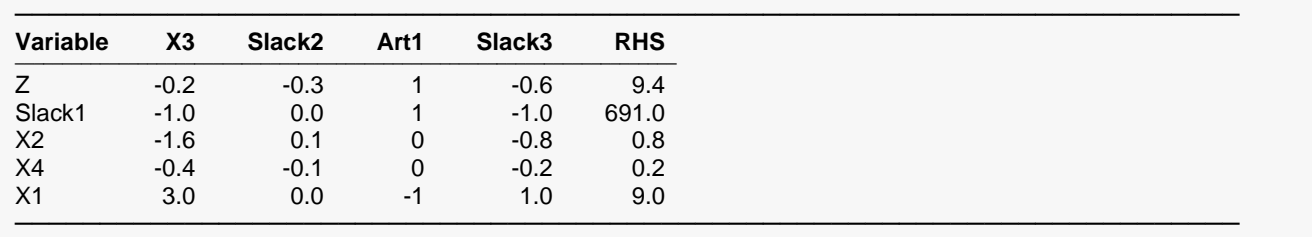

This report presents the final values of the simplex tableau. The variables listed down the left side are the basis variables. These are the variables that are active in the solution. The variables listed across the top are the non-basis variables. These variables were not in the solution.

A slack variable is generated for each inequality constraint. An artificial variable is generated for each equality constraint. The values in the RHS column are the solution values.